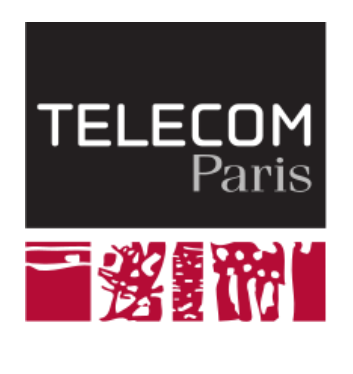

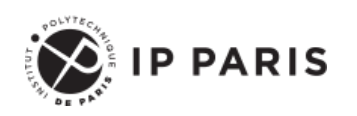

Programmation orientée objet et temps réelle avec Java

**Types de données, classes, objets et constructeurs**

**Dominique Blouin Ingénieur de recherche Télécom Paris, Institut Polytechnique de Paris [dominique.blouin@telecom-paris.fr](mailto:dominique.blouin@telecom-paris.fr)**

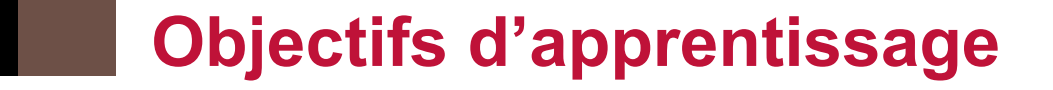

- **Types scalaires et leurs opérateurs.**
- **Classes, objets et constructeurs.**
- **Types références.**

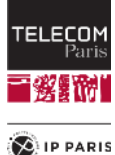

# **Les types de base (scalaires) en Java**

**Variable**: zone de mémoire nommée.

- ◼ Toute variable ou donnée manipulée par le langage Java possède un **type**.
- Lorsqu'une variable est déclarée, le programmeur déclare son type. La variable ne pourra contenir que des valeurs de ce type.
	- ◼ Java est un langage **fortement typé**.
		- A l'opposé de Python ou Javascript par exemple.

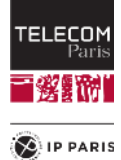

# **Le type int**

- Un attribut ou une variable var de type **int** se déclare ainsi : **int var;**
- ◼ Un attribut de type **int** est initialisé par défaut avec la valeur **0**.
- Une variable de type **int** peut être explicitement initialisée avec **l'opérateur d'affectation** : **int var = 0;**
- ◼ C'est une très bonne pratique d'écrire **explicitement** l'initialisation.
- La syntaxe pour les valeurs entières est la syntaxe usuelle en base 10.
	- Les valeurs entières comprises entre  $2^{31-1}$  et - $2^{31}$
	- Pourquoi?

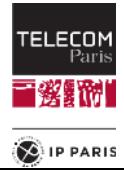

# **Autres types de base**

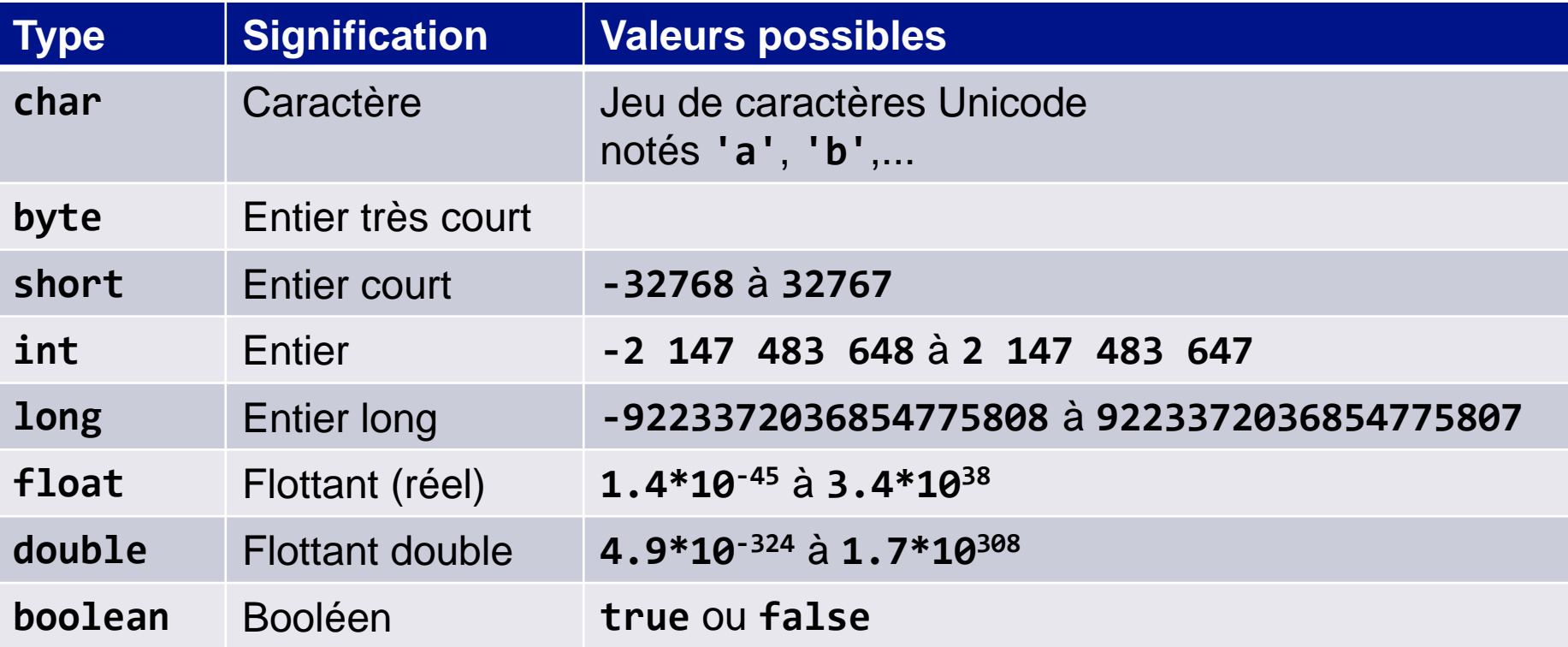

#### ◼ **Initialisation par défaut des variables:**

- Les variables dont le type est numérique sont initialisés avec la valeur zéro.
- Les variables de type **boolean** sont initialisés avec **false**.

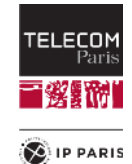

# **Opérateurs arithmétiques**

- Java connaît les principales opérations arithmétiques qui permettent de construire des expressions:
	- **int x = 20;**
	- **int y = x \* x; // multiplication**
	- **int z = x + y; // addition**
	- **x = z / x; // division**
	- **y = z % x; // modulo (reste de la division)**
	- **int u = (z \* (x + y)) - x; // parenthèses**
- Les opérateurs arithmétiques fonctionnent également avec les **float** et les **double** (à l'exception de **%**).

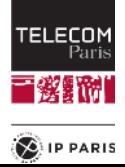

# **Opérateurs de comparaison**

- Les opérateurs de comparaisons permettent de comparer les nombres. Ils renvoient une valeur de type **boolean**.
- Exemples:
	- **boolean b0 = (x <= y);**
	- **boolean b1 = (x < y);**
	- **boolean b2 = (x == y); // test d'égalité**
	- **boolean b3 = (x != y);**
	- **boolean b4 = (x > y);**
	- **boolean b5 = (x >= y);**

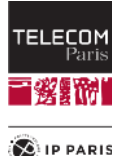

# **Opérateurs logiques**

■ Les opérateurs logiques agissent sur les booléens.

- Exemples:
	- **boolean b0 = (x < y) && (x > z) ; // ET logique**
	- **boolean b1 = (x < y) || (x > z) ; // OU logique**
	- **boolean b2 = ! b1 // NEGATION logique**

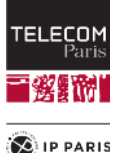

# **Le type Classe**

◼ Supposons que l'on écrive un programme traitant de concepts géométriques dans un plan. On créera alors une classe **Point** pour décrire un point d'un plan:

```
class Point {
   int x;
   int y;
}
```
- Un point est caractérisé par ses deux coordonnées dans le plan.
	- On déclare donc deux attributs dans la classe nommés x et y.
	- Ils sont de type int, ce qui signifie qu'ils peuvent prendre des valeurs entières (nulles, positives ou négatives).

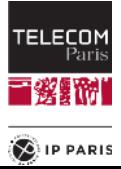

# **Le type référence**

- ◼ Si une classe est définie (par exemple la classe **Point** de notre exemple), il est possible de créer un **objet** de cette classe.
- Pour cela, il faut une **variable** pouvant contenir une **référence** sur un objet de la classe **Point**.
- Celle-ci se déclare ainsi : **Point myPoint;**
- Une variable est une zone de mémoire nommée et typée:
	- Ici, le nom est **myPoint**.
	- Elle ne peut contenir que des valeurs d'un certain **type**.
	- Ce type est une **référence** sur un **objet** de la classe **Point**.

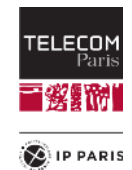

### **Initialisation de variable de type référence**

- Une variable de type référence doit être initialisée, possiblement avec une valeur très particulière qui s'écrit **null**.
- Cette variable ne référence alors aucun objet.
- ◼ Toute tentative d'envoyer un message en utilisant une variable de référence non valorisée (de valeur **null**) se traduira par une erreur à l'exécution et par l'arrêt du programme si cette erreur n'est pas gérée.
	- A voir plus tard lors de la gestion des exceptions…

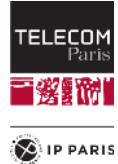

# **Création d'un objet**

- La variable nommée my **Point** est une variable de type référence sur un objet de la classe **Point**.
- ◼ On peut alors créer un objet de la classe **Point** avec l'instruction **new**: **myPoint = new Point();**
- ◼ Le symbole **=** est appelé **symbole d'affectation**:
	- La variable à gauche du symbole reçoit la valeur à droite du symbole.
	- Ici, la valeur est une **référence** sur un **objet** de la **classe Point** qui est créé par l'instruction **new**.
- Une erreur commune chez les débutants est de confondre le symbole d'affectation (**=**) des langages de programmation avec le symbole d'égalité (=) des mathématiques.
	- Dans les langages de programmation, le symbole d'égalité s'écrit ==.

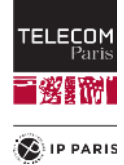

## **Création d'un objet**

On peut regrouper la déclaration de la variable et la création de l'objet:

```
Point myPoint = new Point();
```
Dans les deux cas, le résultat est le même.

Illustration ce qui se passe en mémoire:

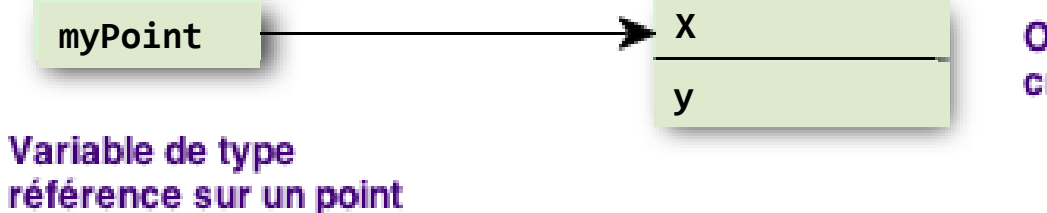

Objet de la classe Point créé par l'instruction new

La référence est représentée par une flèche vers l'objet référencé.

On notera que **myPoint** ne contient pas le point mais une **référence** vers la mémoire qui stocke les données du point.

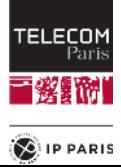

# **Initialisation des attributs d'un objet**

◼ Quelles sont les valeurs des attributs **x** et **y** après la création de l'objet ?

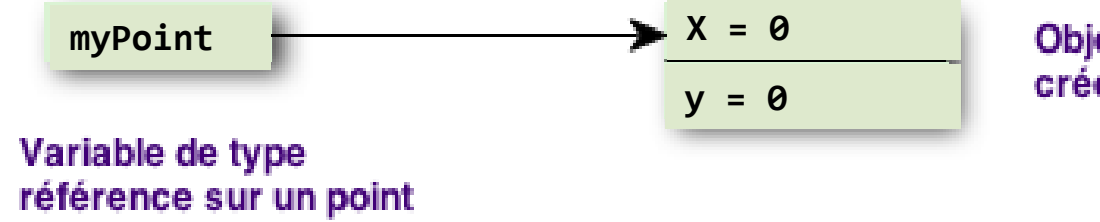

Objet de la classe Point créé par l'instruction new

- La spécification de Java nous apprend que les données (variables et attributs) de type **int** sont initialisés avec la valeur **0**.
- Attention, cela est vrai en Java mais pas pour tous les langages de programmation!
	- D'où l'importance d'initialiser les variables explicitement…

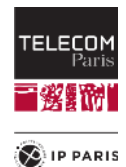

- ◼ Nous avons vu que Java initialise les attributs avec des valeurs par défaut.
	- Par exemple, un attribut de type **int** sera initialisé à **0**.
- Cependant, le programmeur peut vouloir initialiser lui-même les attributs avec des valeurs autres que les valeurs par défaut.
- ◼ Pour cela, il faut définir un **constructeur** spécifique.

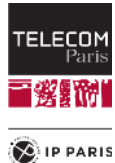

- ◼ Un **constructeur** se présente comme une **méthode** (fonction dans une classe) qui a le même nom que la classe
- Elle aura éventuellement des paramètres mais aucun type pour une valeur de retour.

```
Exemple:
 Point(int x0,
       int y0) {
     x = x0;
     y = y0;
 }
```
◼ On peut alors créer un **Point** en utilisant le constructeur: **Point p = new Point(23,67);**

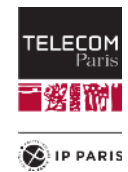

Il est possible de définir plusieurs constructeurs dans une classe.

Cela permet de définir des initialisations différentes des attributs.

```
Exemple:
Point(double rho,
       double theta) {
     x = (int)(rho * Math.cos(theta));
     y = (int)(rho * Math.sin(theta));
 }
```
**Point p = new Point(10.12, 1.34); // angle in radians**

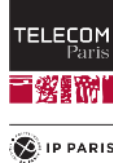

- Une classe peut avoir autant de constructeurs que nécessaire.
	- Chaque constructeur propose une initialisation particulière.
- Chaque constructeur devra avoir des paramètres différents des autres constructeurs, soit en nombre, soit en types.
- Le constructeur utilisé lors de la création d'un objet est déterminé par les types des paramètres donnés à l'instruction **new**.
	- **new Point(23,67)** utilisera un constructeur ayant deux int en paramètres
	- **new Point(10.62,1.67)** utilisera un constructeur ayant deux doubles en paramètres.
- C'est pour cela que les différents constructeurs doivent être déclarés avec des **paramètres différents**.
- Si un ou plusieurs constructeurs existent dans une classe, alors la création d'un objet devra obligatoirement utiliser l'un de ces constructeurs.
- ◼ Sinon un **constructeur par défaut** (n'ayant aucun paramètre) sera fourni automatiquement.

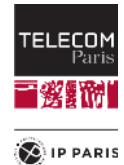

# **Appel de constructeur**

- ◼ Il est possible qu'un constructeur fasse appel à un autre constructeur.
- ◼ Cela se fait avec le mot clé **this** suivi des paramètres entre parenthèses.
- Cette instruction doit être la première du constructeur appelant. **Point(int x0,**

```
int y0) {
x = x0;
y = y0;
```
**}**

```
Point(double rho, double theta) {
   this((int)(rho * Math.cos(theta)),
        (int)(rho * Math.sin(theta)));
}
```
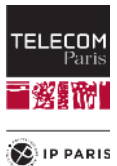

# **L'envoi de message entre les objets: les méthodes**

- Pour qu'un objet puisse recevoir un message, il doit déclarer une **méthode** associée au type de message souhaité.
- L'en-tête d'une méthode est composée de:
	- Le mot clé de visibilité (à voir plus tard)
	- Le type de la réponse, ou **void** s'il n'y a pas de réponse.
	- Le nom de la méthode.
	- La parenthèse ouvrante **(**.
	- La liste des paramètres avec leurs noms et leurs types.
	- La parenthèse fermante **)**.

◼ L'en-tête est aussi appelé **signature** de la méthode.

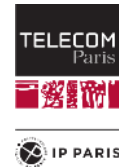

#### **L'envoi de message entre les objets: les méthodes**

Exemple: afficher les coordonnées d'un point: **class Point { int x; int y; void writeCoordinates() { System.out.print("x = ") ;**

```
System.out.println(x) ;
   System.out.print("y = ") ;
   System.out.println(y) ;
}
```
**}**

■ Pour accéder à un attribut ou à une méthode d'on objet, on utilise le caractère « **.** ».

```
Point myPoint = new Point(10, 10);
myPoint.writeCoordinates();
```
#### **Autre solution**

- Accès direct aux attributs : **Point myPoint = new Point(10, 10); System.out.print("x = "); System.out.println(myPoint.x); System.out.print("y = "); System.out.println(myPoint.y);**
- Quelle est la meilleure solution?

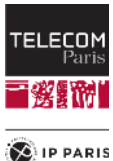

# **Délégation et non-intrusion**

- Une bonne pratique de l'OO est d'éviter d'agir depuis l'extérieur sur l'état d'un objet (**non-intrusion**).
- Ainsi, on évitera autant que possible les opérations de lecture et d'écriture des attributs.
- On va donc demander à l'objet de type **Point** d'afficher ses coordonnées (principe de **délégation**).

■ La meilleure manière: **Point myPoint = new Point(10, 10); myPoint.writeCoordinates();**

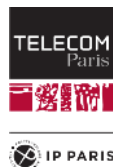

# **Exécuter un programme Java**

■ Un programme Java doit toujours contenir une méthode spéciale qui sera appelée au tout début du programme lorsqu'il sera lancé:

```
public static void main(String[] args) {
     Point myPoint = new Point(10, 10);
     myPoint.writeCoordinates();
```
**}**

- **public static** : A voir au prochain cours…
- void main(String[] args): Signature requise.
- **String[] args** : A voir au prochain cours...

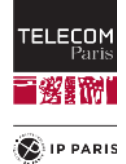

#### **Bonnes pratiques de nommage dans le code**

- ◼ L'anglais est la langue de l'informatique. Utilisez donc l'anglais pour nommer vos programmes, écrire vos commentaires, etc.
- ◼ Utiliser des lettres autres que celles de l'alphabet anglais risque de vous apporter des problèmes.
	- Eviter les lettres accentuées par exemple
- Choisir des noms représentatifs (éviter les noms à quelques lettres) et les **capitaliser.**
	- **class Point {**
		- **int xCoord;**

**…**

**}**

**}**

**int yCoord;**

```
void writeCoordinates() {
```
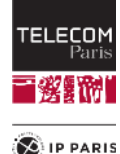

# **Autres règles de nommage**

- Le nom d'une classe doit commencer par une **majuscule**. Le nom des variables, attributs, et méthodes par une **minuscule**.
	- **class Point {**
		- **int xCoord;**
		- **int yCoord;**

```
void writeCoordinates() {
       …
   }
}
```
■ Permet d'identifier ces éléments plus facilement

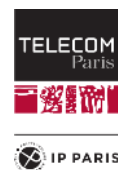

## **A propos de Java**

- Java a été créé en 1991 par Sun Microsystems. L'objectif était la programmation de petits appareils comme des télécommandes.
- ◼ Java fut ensuite appliqué à la programmation d'applications dans les navigateurs Web: les applets.
- ◼ Java porte son nom à cause de la boisson préférée de ses concepteurs.
- Sun Microsystems a été racheté par Oracle.

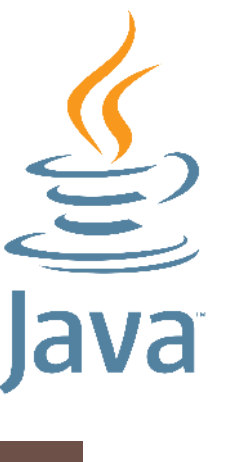

# **A propos de Java**

- ◼ Java est un langage de programmation généraliste utilisé par l'industrie dans une multitude de domaines.
- Le JDK (Java Development Kit) propose un très grand nombre de bibliothèques qui forment une boîte à outils pour le développement de logiciels.
	- Dans cet enseignement, nous apprendrons à utiliser cette boîte à outils.
- Des communautés de développeurs proposent sur le Web des solutions (un ensemble de classes) plus ou moins élaborées, génériques, éprouvées et documentées, permettant le développement d'applications en général à grande échelle.
	- Exemple: les fondations [Eclipse](https://www.eclipse.org/) et [Apache](https://www.apache.org/)
	- C'est une des grandes forces de Java.

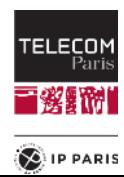

### **Portabilité de Java**

- ◼ Une caractéristique importante de Java est la **portabilité**:
	- Une même application peut s'exécuter sur différents ordinateurs, en faisant abstraction des spécificités du matériel et du système d'exploitation.
- Pour une architecture classique de compilateur, le compilateur produit, à partir du programme, un fichier d'octets, le fichier **exécutable**, qui est exécutable par l'UAL.
	- Ce fichier exécutable est **dépendant** du processeur et du système d'exploitation.
- Java est un langage portable car il est mis en œuvre par une **machine virtuelle**.

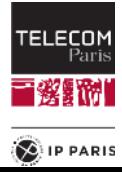

### **Portabilité de Java**

- Cette machine virtuelle cache les détails du processeur et du système d'exploitation en leur substituant (ou en émulant) un environnement d'exécution qui est toujours le même sur tous les ordinateurs.
- Une machine virtuelle est un ordinateur qui n'existe pas. Ses caractéristiques (processeur, mémoire, système d'exploitation, entrées-sorties, etc.) sont définies par un document papier.
- Le compilateur de Java produit un fichier exécutable mais pour une **machine virtuelle**.
- Une machine virtuelle Java s'appelle **JVM** (Java Virtual Machine).

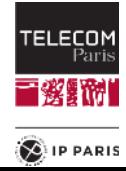

#### **Portabilité de Java**

- Un fichier exécutable Java n'est pas exécuté directement par l'ordinateur.
- Un programme émulant la JVM exécute le fichier exécutable.
- Des programmes émulant la JVM existent pour tous les ordinateurs et tous les systèmes d'exploitation.
- Devise de SUN: **Compile once, run everywhere.**

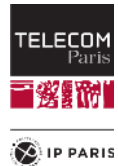